## **Lernpfad F: Vektorlayer erzeugen und digitalisieren**

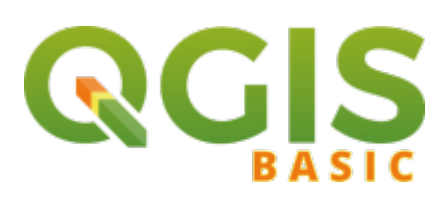

## **Inhalt**

- [Neue Vektorlayer erstellen\\*](https://lernplattform.map-site.de/doku.php?id=qgis:basic:f_vektorlayer_erzeugen_und_digitalisieren:lektion-1)
- [Die Digitalisierungswerkzeuge\\*](https://lernplattform.map-site.de/doku.php?id=qgis:basic:f_vektorlayer_erzeugen_und_digitalisieren:lektion-2)

Aktualisiert: 2021/01/11 16:11

From: <https://lernplattform.map-site.de/>- **Lernplattform für OpenSource GIS**

Permanent link: **[https://lernplattform.map-site.de/doku.php?id=qgis:basic:f\\_vektorlayer\\_erzeugen\\_und\\_digitalisieren:start](https://lernplattform.map-site.de/doku.php?id=qgis:basic:f_vektorlayer_erzeugen_und_digitalisieren:start)**

Last update: **2020/09/11 11:07**

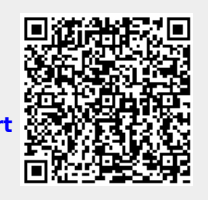